## **MSSQL SDE List Tables**

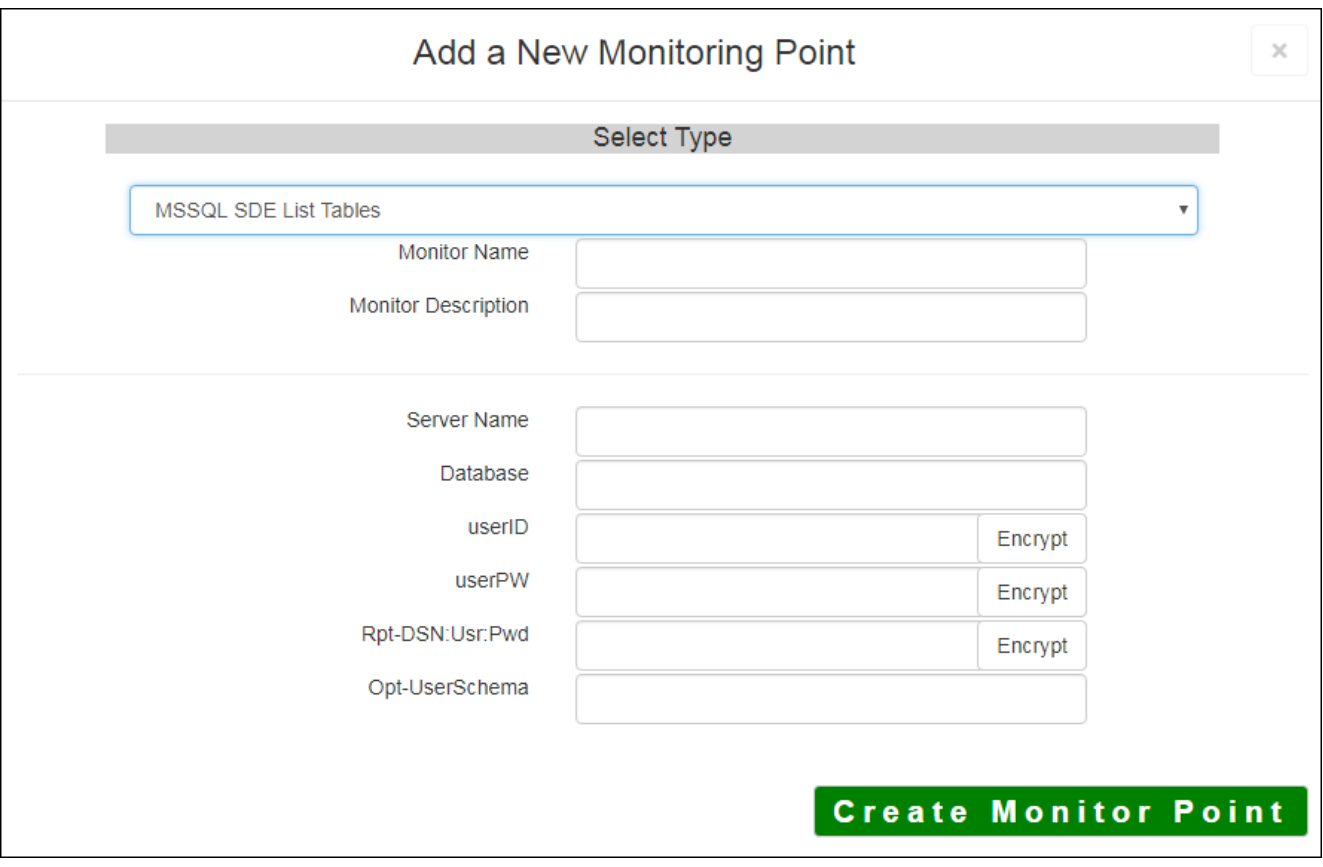

The **MSSQL SDE List Tables** monitoring point is designed to work together with the **MSSQL SDE Usage** SDE Usage reporting. It is recommended that these two checks be placed together in a GeoMonitor Server generate the data required to support SDE Usage reporting.

The MSSQL SDE List Tables check runs once a week based on a time stamp stored in the GeoMonitor data (version 10.0 and greater) geodabase feature datasets, feature classes and tables in a Microsoft SQL Datal feature datasets, feature classes and that are unused for SDE Usage reporting. The MSSQL SDE Usage ch feature datasets, feature classes and tables are open. A more detailed description of the MSSQL SDE Usage

*Note:* If you are using Microsoft SQL Server / SQL Server Express, follow the instructions in **Setting Up M** 

If you are not sure where your Usage information is being stored, you can consult the "About" dialog on th

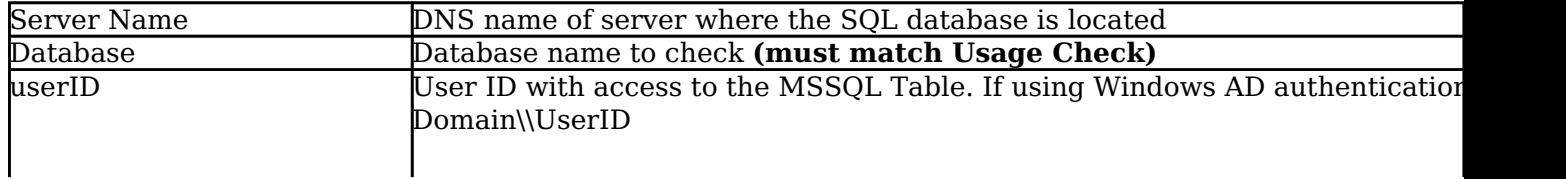

The parameters that are unique to the MSSQL SDE List Tables include:

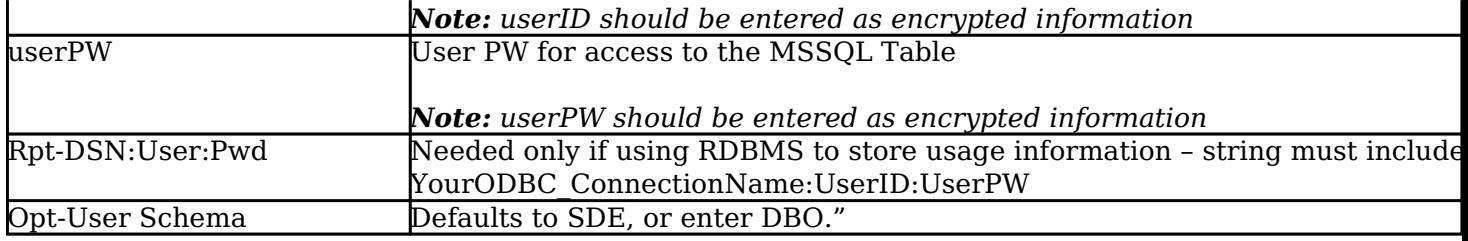

Article ID: 292

Last updated: 17 Aug, 2018

Revision: 11

GeoSystems Monitor Enterprise -> Product Guide v4.0 -> Monitor Point Types & Parameters -> MSSQL SDE List Tables

<http://www.vestra-docs.com/index.php?View=entry&EntryID=292>